# ATENÇÃO

O CANDIDATO NÃO PODE LANÇAR A MESMA INFORMAÇÃO EM DOIS CAMPOS DIFERENTES (Diploma de graduação, ensino fundamental, técnico ou experiência profissional).

VERIFIQUE SUA FICHA DE INSCRIÇÃO PARA NÃO SER PREJUDICADO NA PONTUAÇÃO.

## **ORIENTAÇÕES PARA O PREENCHIMENTO DO SISTEMA**

**1º PASSO**

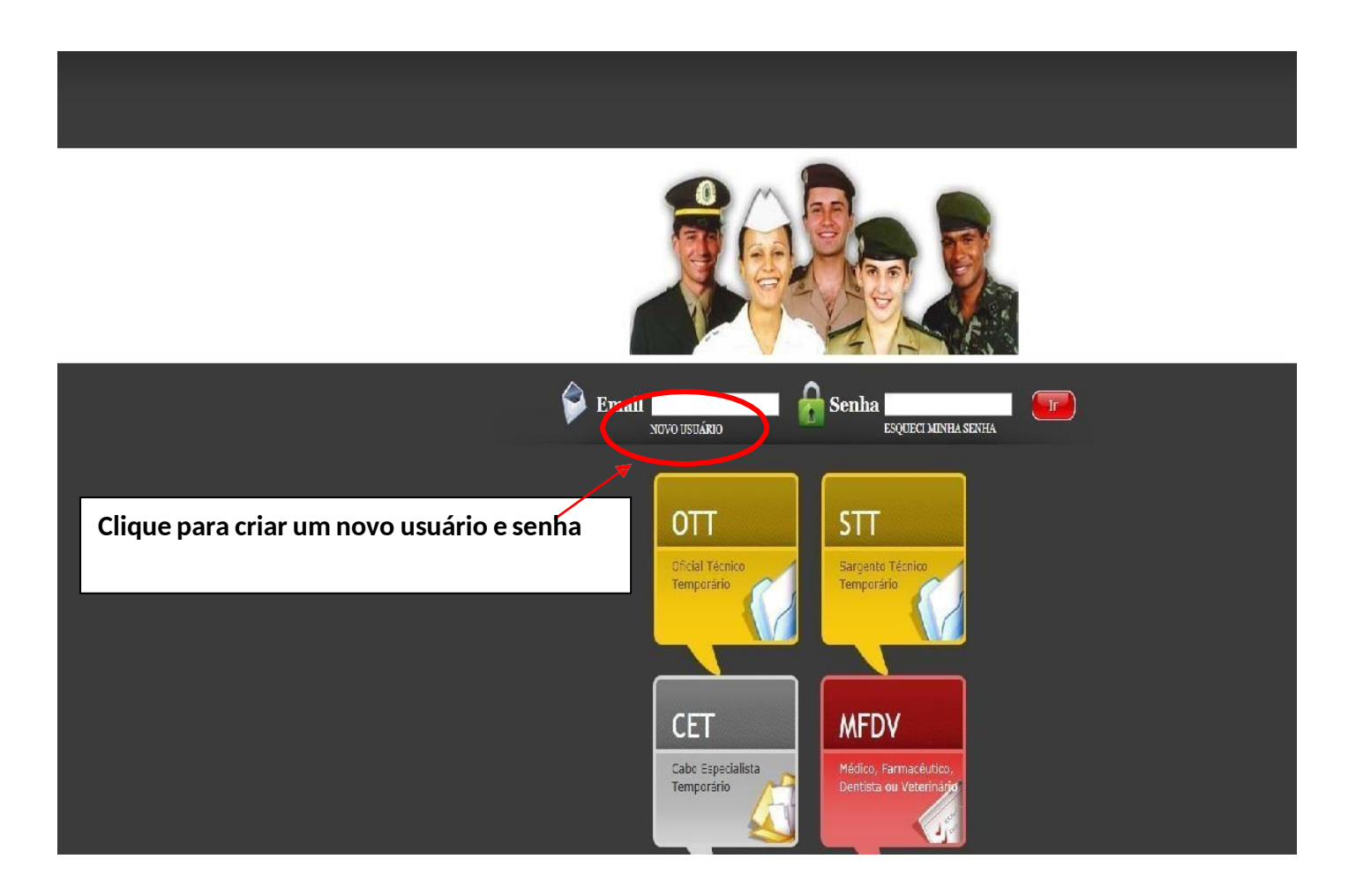

### **2º PASSO**

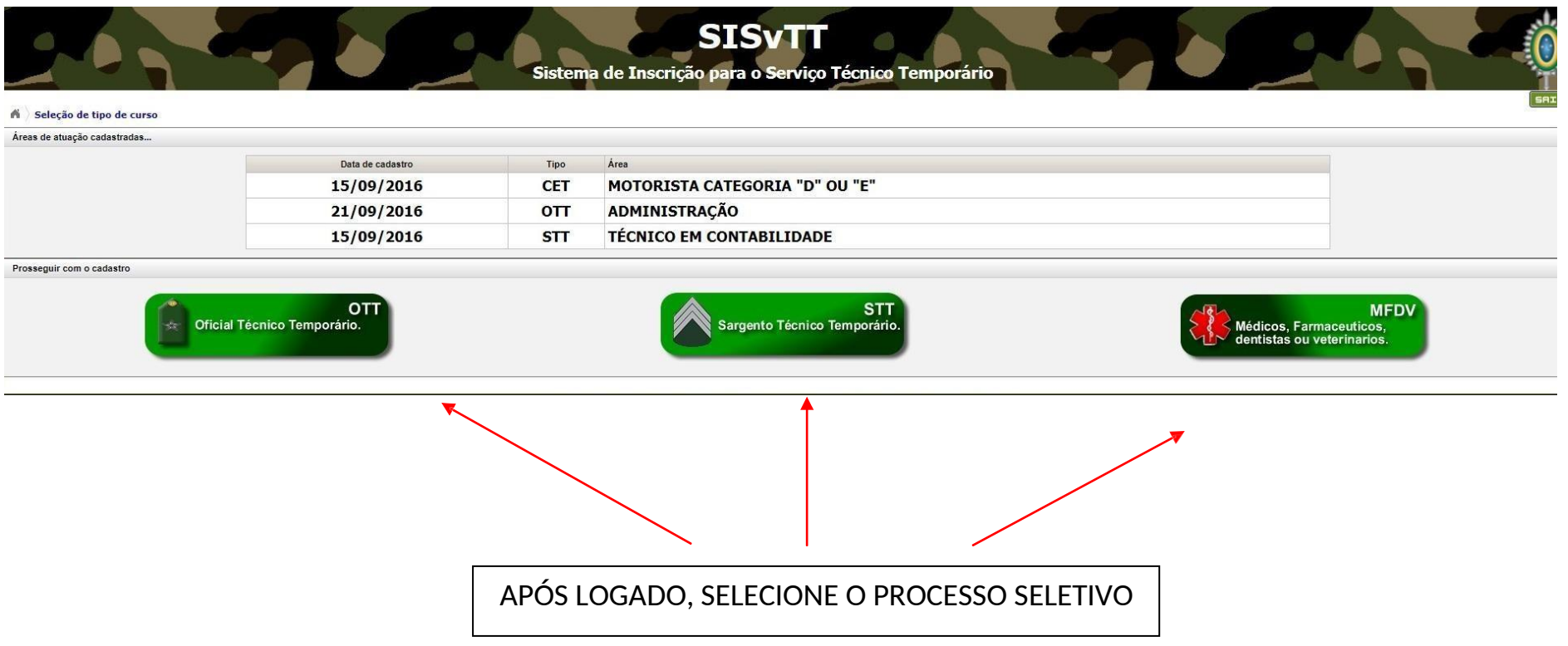

## **3º PASSO –Selecione a área a se inscrever**

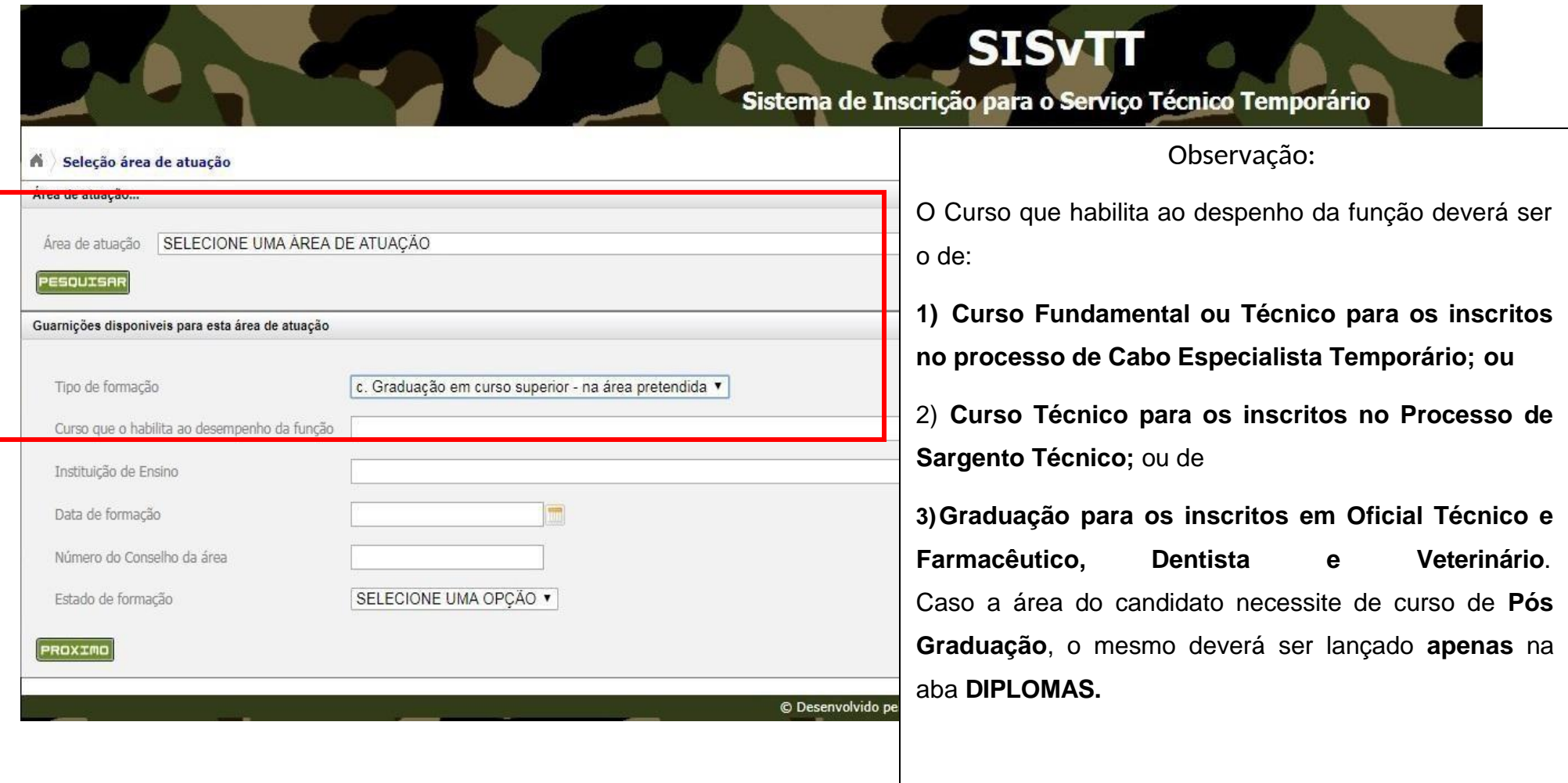

#### **SAIR** A Informações pessoais Dados pessoais...  $\Box$ JOAO MARIO Nome  $\overline{r}$ 06/01/1997 Nascido em F  $\overline{\phantom{a}}$ **BRASILEIRO NATO** Origem  $\pmb{\mathrm{v}}$ n, Sexo MASCULINO  $\mathbf{r}$ Ð 134.692.080-00 CPF P. Estado Civil SOLTEIRO  $\mathbf{v}$ 16854985  $RG$  $\overline{r}$ Mãe MARIA DOLORES  $\overline{7}$ Observação: Emitido por SSP MS  $\overline{\tau}$ Pai JOSE MARCIO  $\overline{r}$ O número de telefone será muito importante, para 10/09/1992 Emitido em  $\overline{r}$ Naturalidade CAMPO GRANDE  $\overline{\mathbf{r}}$ futuro contato relativo ao processo seletivo. 1.65 Obs: digite somente números ? Dependentes 1 ÷ Altura Dados para contato... 94.587-532  $\overline{\tau}$ Número  $10$ 7 CEP Complemento CASA RUA AMERICA  $\overline{v}$ 7 Endereço CENTRO  $(00)0000 - 0000$ Bairro P, Fone 1 n CAMPO GRANDE  $(00)0000 - 0000$ Cidade n Fone 2 n MATO GROSSO DO SUL V  $\tau$ Celular (00)0000-0000 9 Estado

## **4º PASSO –Insira seus dados pessoais**

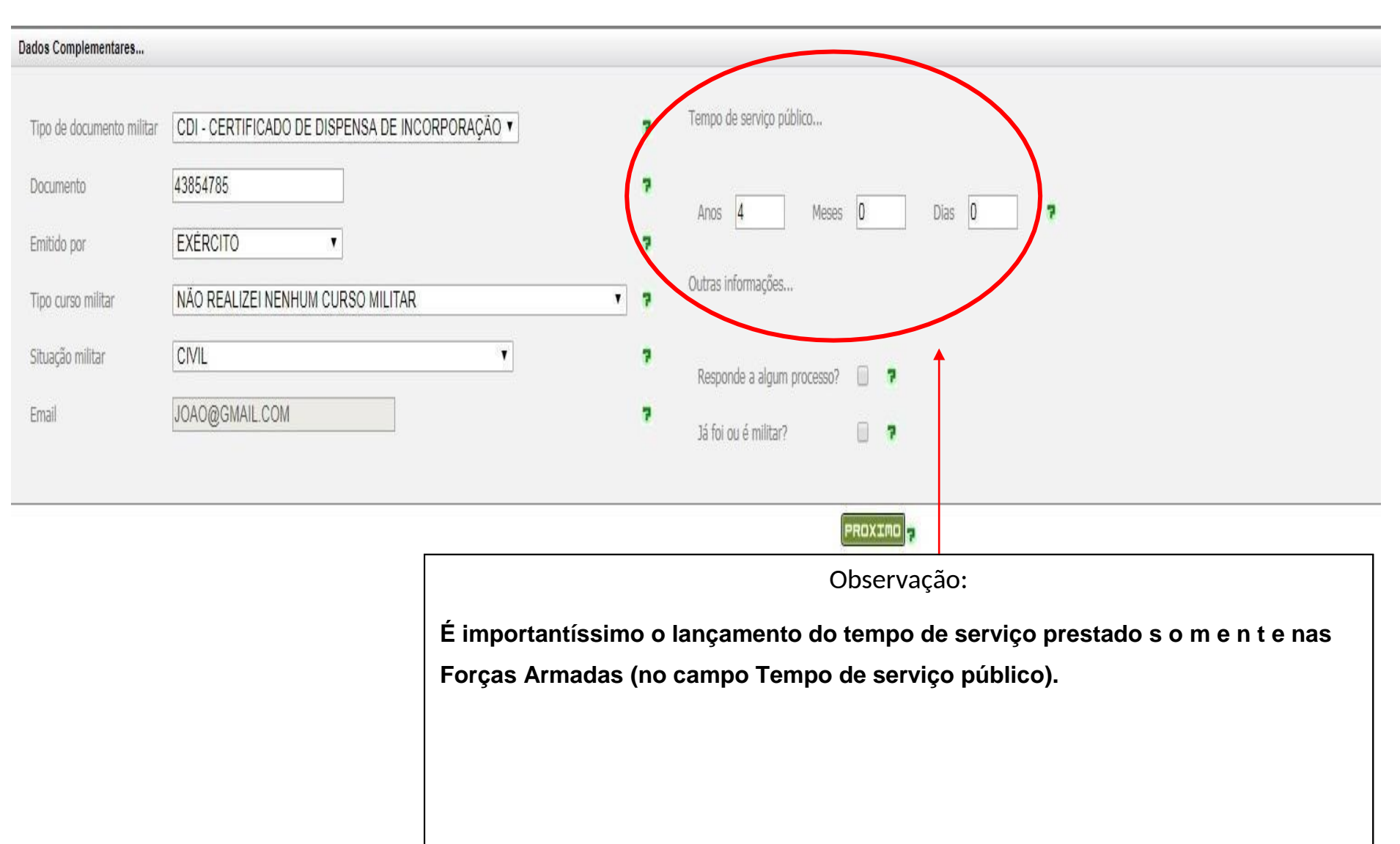

### **5º PASSO – Insira seus dados pessoais (Situação Militar e tempo de serviço nas Forças Armadas)**

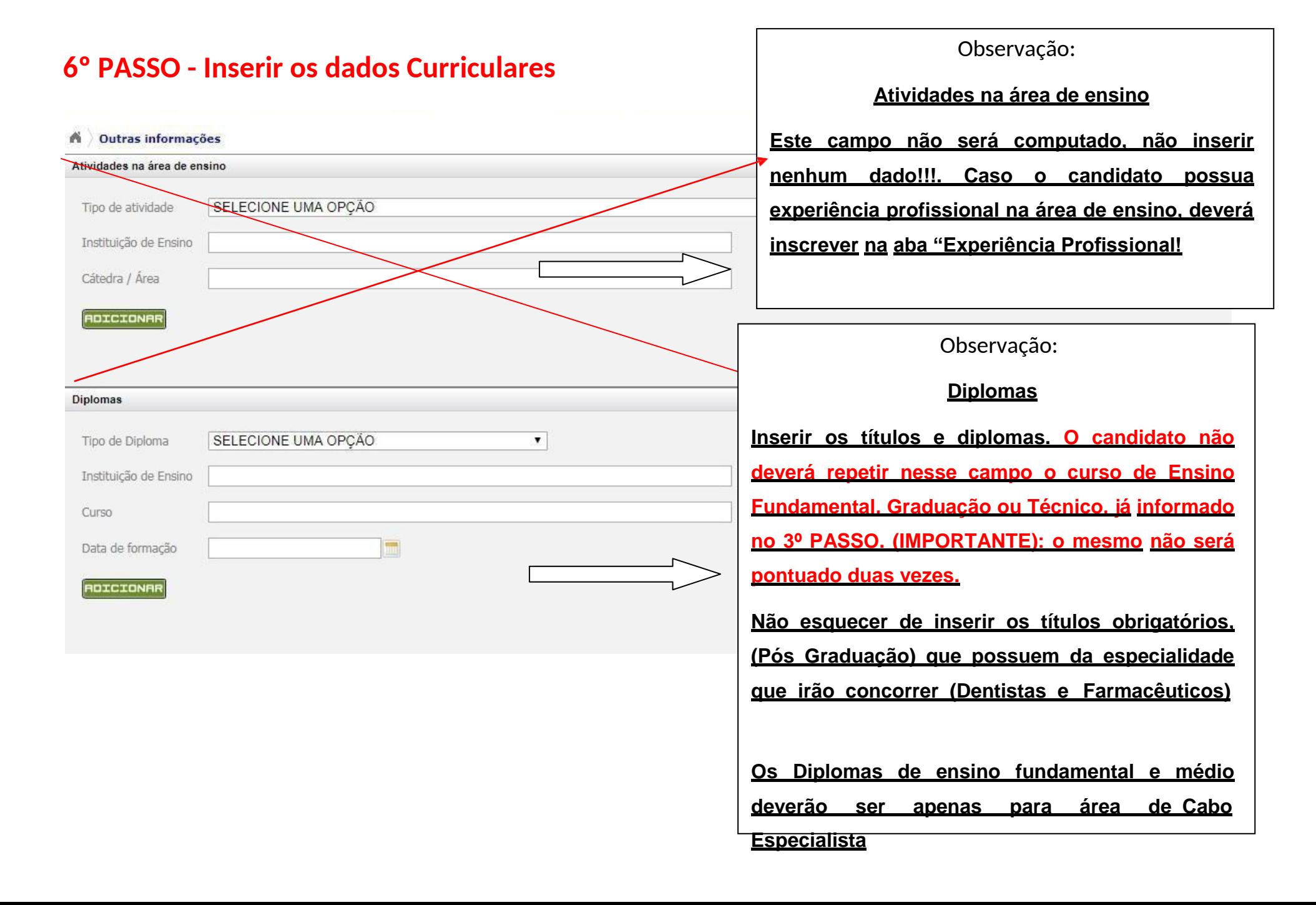

## **7º PASSO - Inserir os dados Curriculares (Cursos)**

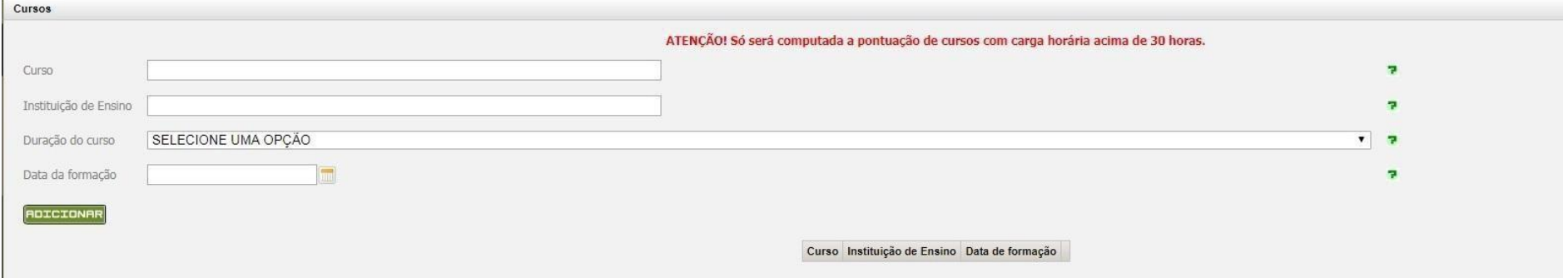

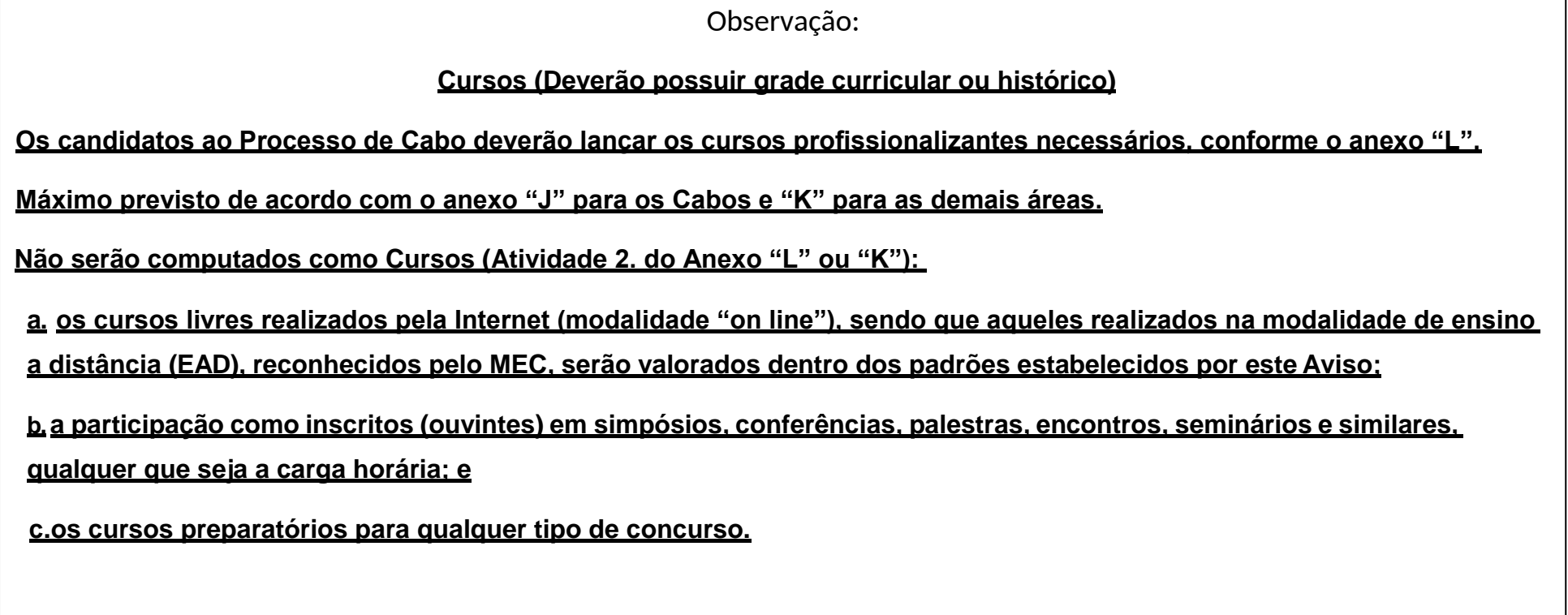

## **8º PASSO - Inserir Experiência Profissional**

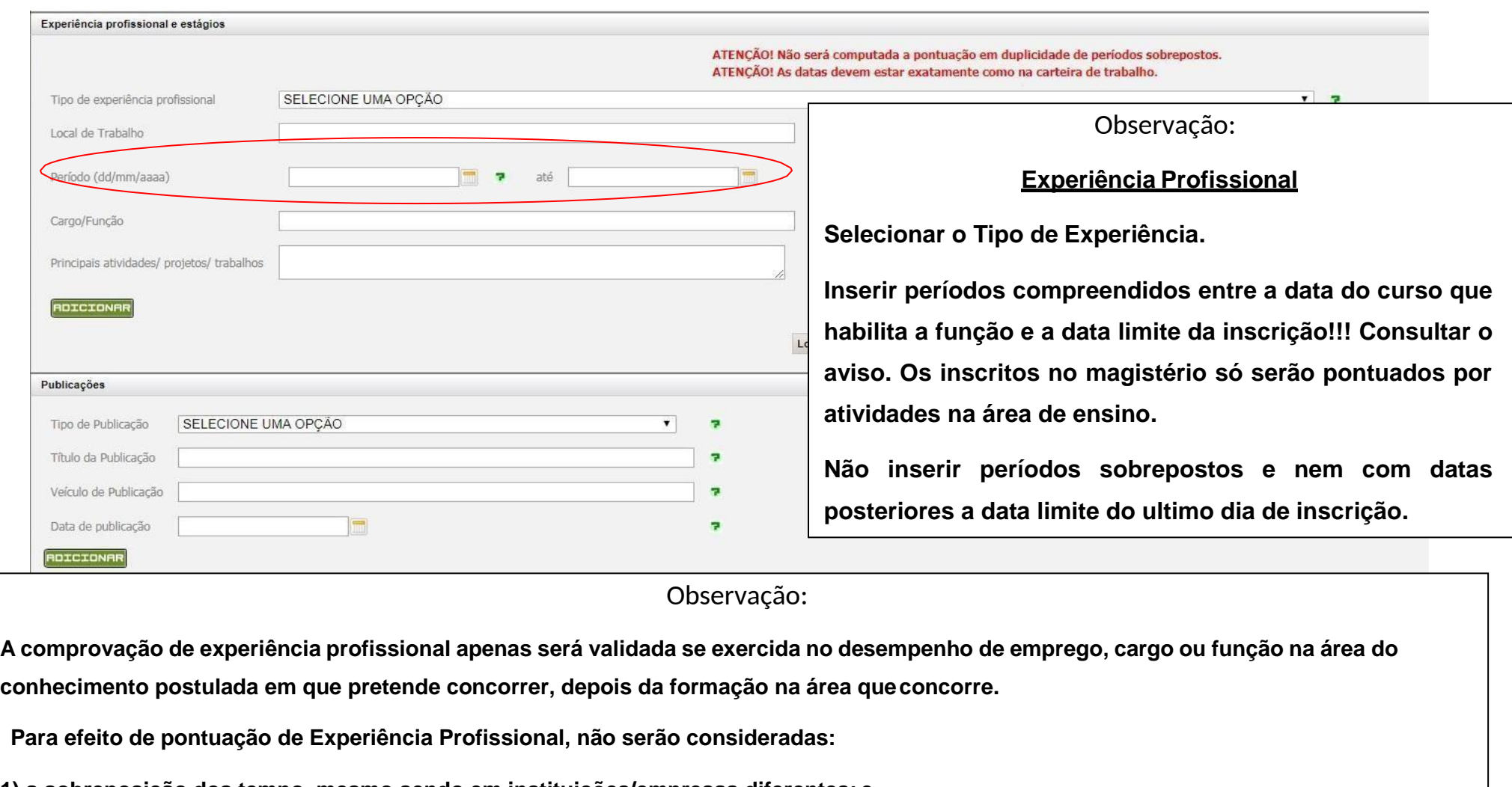

**1) a sobreposição dos tempo, mesmo sendo em instituições/empresas diferentes; e**

**2) o tempo de estágio curricular, de monitoria, de bolsa de estudo ou prestação de serviços como voluntário.**

## **9º PASSO - Inserir Proeficiência linguísticas**

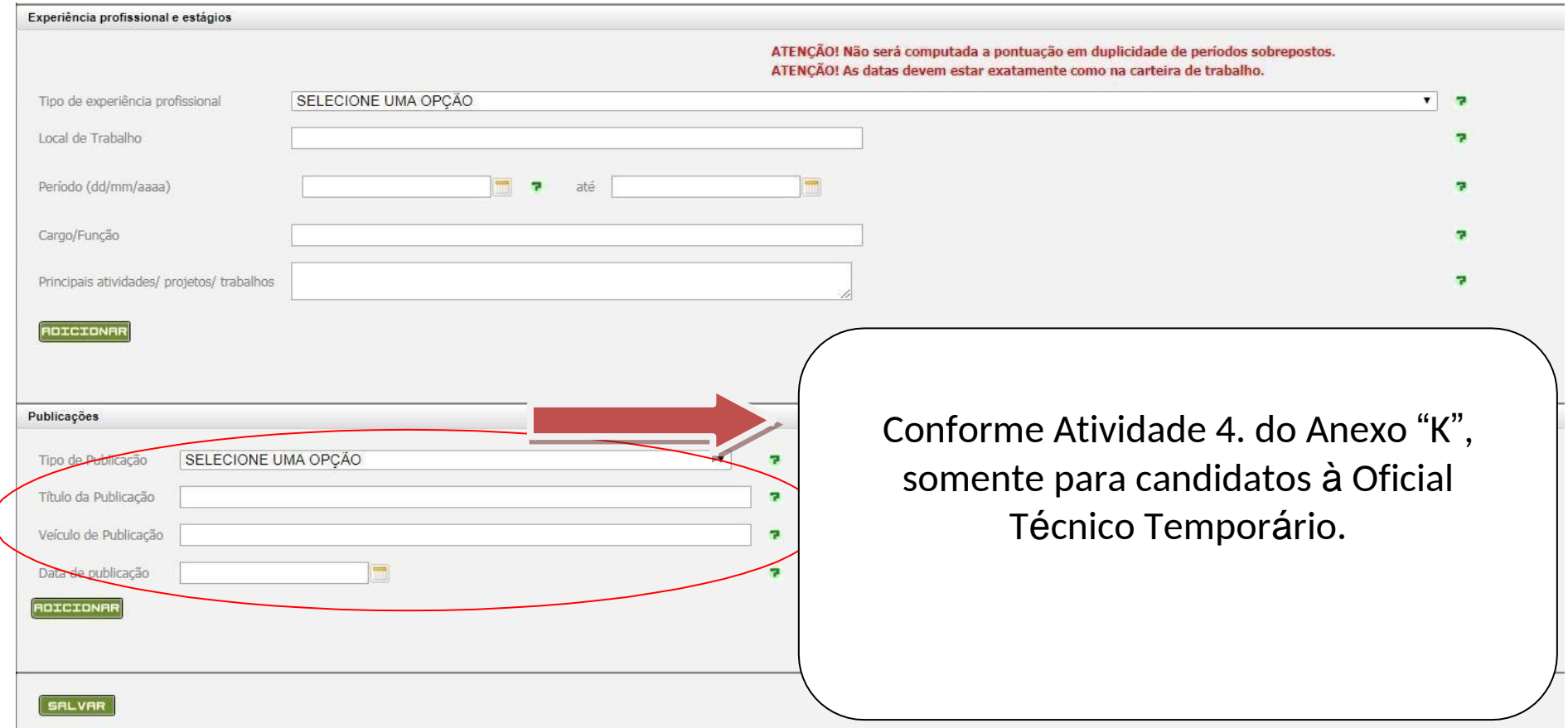

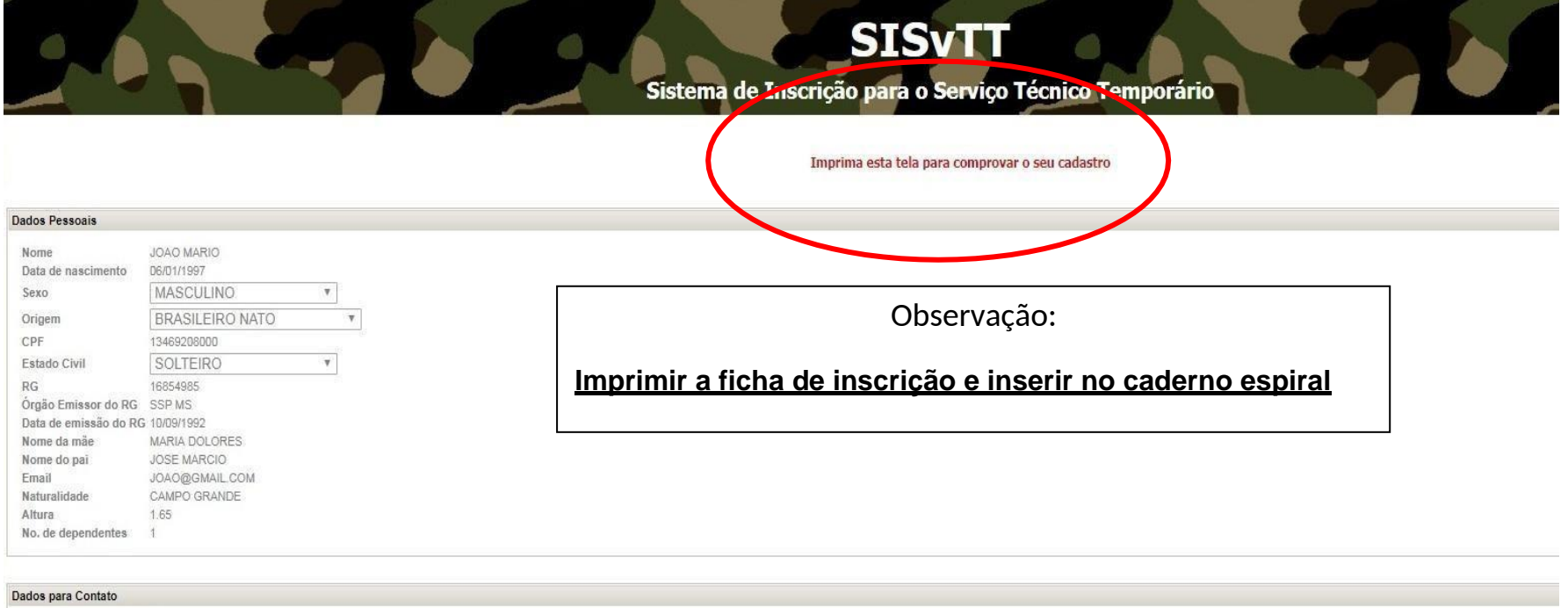

Endereço RUA AMERICA Bairro CENTRO CEP 94.587-532 DDD Telefone  $(00)0000 - 0000$ DDD Celular  $(00)0000 - 0000$ DDD Telefone para recado (00)0000-0000

#### **Dados Complementares**

Tempo de serviço público até a data de incorporação prevista no Aviso de Seleção: Anos 4 Meses 0 Dias 0 Tipo do Documento Militar CDI - CERTIFICADO DE DISPENSA DE INCORPORAÇÃO v Número do Documento Militar 43854785

# ATENÇÃO

# O CANDIDATO NÃO PODE LANÇAR A MESMA INFORMAÇÃO EM DOIS CAMPOS DIFERENTES (Diploma de graduação, ensino fundamental, técnico ou experiência profissional)

# VERIFIQUE SUA FICHA DE INSCRIÇÃO PARA NÃO SER PREJUDICADO NA PONTUAÇÃO.